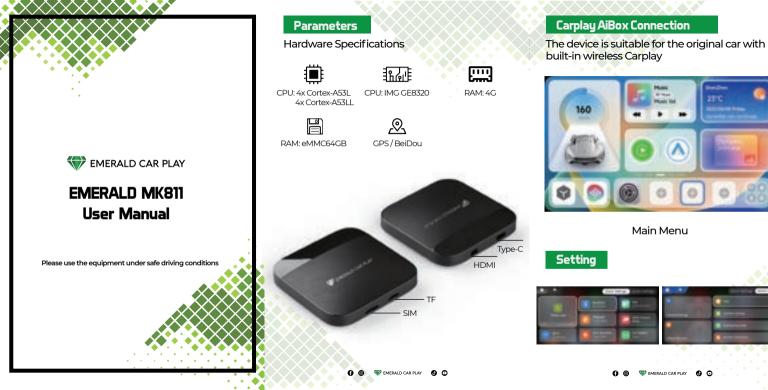

# Wireless CarPlay / Wireless Android Auto

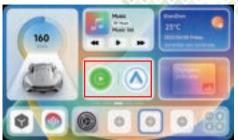

## HDMI Cinema Mode/Supercast/TF Media Player

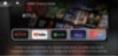

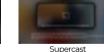

HDMI Cinema Mode

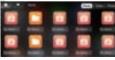

TF Media Player

FOTA Online Upgrade TF card upgrade (automatic upgrade or manual upgrade)

Version Upgrade

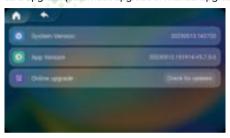

# Frequently Asked Questions

1. Can't connect the product to the machine?

Delete the list of carplay connected devices on your car and phone

2. What if the product is in blue LED status but cannot access the main menu?

Please restore the factory settings, then unplug the box and reinsert it.

3. Wi-Fi connection failure?

Please make sure your phone hotspot is turned on. If the car is a non-touch screen, please set the hotspot password to 12345678

### 4. Wireless Carplay/Android Auto auto connection failed?

Please check if your phone's Bluetooth is on and connected to the product

### 5. Online video playback lag, weak GPS signal?

Please check the position of the product, please be careful not to block the product signal

# Mainframe 1 USB data cable 1 Instruction Manual 1

🚯 🚳 🐨 EMERALD CAR PLAY 🕘 🖸

🗿 🚳 🐨 EMERALD CAR PLAY 👩 🖸